**DiskSplit**

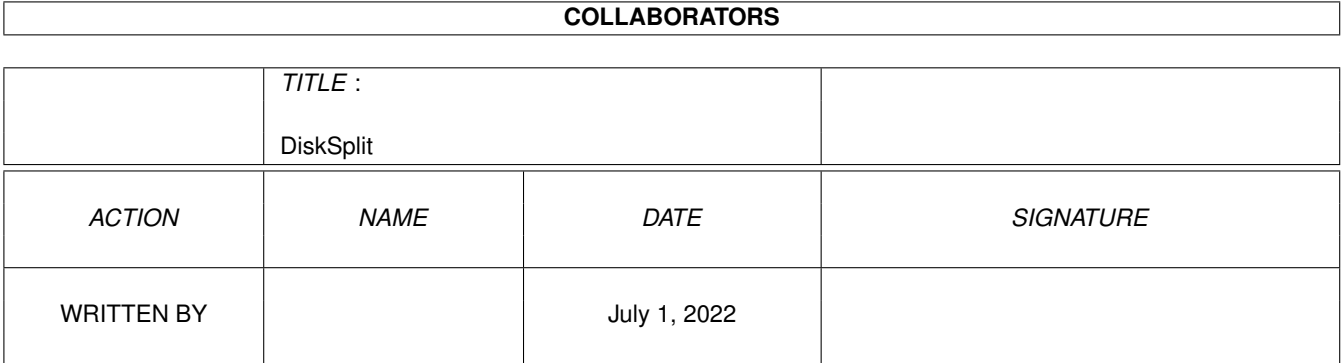

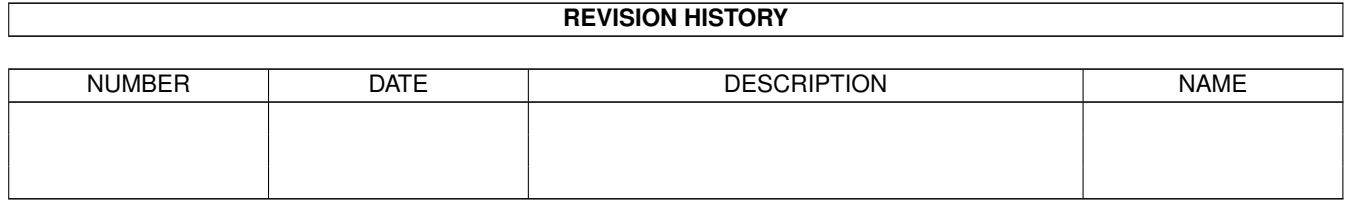

# **Contents**

#### 1 DiskSplit [1](#page-3-0)

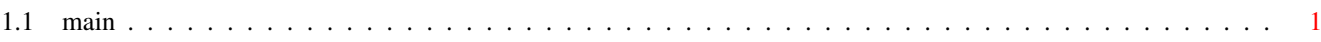

### <span id="page-3-0"></span>**Chapter 1**

## **DiskSplit**

### <span id="page-3-1"></span>**1.1 main**

NAME DiskSplit - split large file to save on floppy d. ( v1.0 7-5-96 )

TEMPLATE DiskSplit [-v<fsize>s<size>qa] file

DESCRIPTION This program is a solution of problem: how to save over 2MB file on 720KB floppy disk. It splits large file into smaller ones so you can fit them on your floppy disk. With the twin program DiskJoin you can join all these files again.

This operation is often offered by archivisers (lha, arj, etc.). But not all of them support "Multi volume mode". DiskSplit and DiskJoin are very simple in use and are mainly designed to split archived files (\*.lha|\*.lzh|\*.arj|...).

DiskSplit offers two ways of creating names for split files. The first adds two digit number from 00 up to 99. If there is no extension in the source filename, it adds a point (.) and then puts the number: foo  $\rightarrow$  foo.00, foo.01, foo.02, ... If there is an extension, it leaves the first letter of it and then puts the number: foo.lha  $\rightarrow$  foo.100, foo.101, foo.102, ...

The source file is not deleted. The second way is archivisers mode. The first split file has the same name as the source file. Next split files are created similar to the first method, but the number starts at 01: foo.lha  $\rightarrow$  foo.lha, foo.l01, foo.l02, ... The source file is deleted (because it has the same name as the first split file). Note: This mode needn't be compatible with archivisers' "multi volume mode". Currently I don't have proper archiviser to test  $i +$ The first mode is default, the second is switch on by -a option. You can specify the size of the split files. When copying to

floppy disks the most convenient is -v<fsize> option:  $-v720 - MSDOS (DD)$  $-v820 - Amiga$  OFS -v880 - Amiga FFS -v960 - Amiga DS0:  $-v1.4$  - MSDos (HD) Sometimes nonstandard size is required. Type -s option followed by your custom size in bytes: -s1024 - split into 1KB files The default size is -v720. When the -q option is set, there is no report. INPUTS file - large file to split. Enter only one. Options: -v fixed volume size (720, 820, 880, 960 or 1.4) -s<size> custom size (in bytes) -q Quiet -a Archiver style (first file name is source file name) RETURN When the command fails, the reason should be printed (even with  $-q$ option). AUTHOR This piece of software is fully Public Domain. Do whatever you want. If you have any suggestions or you find my program useful send a mail to me. Rafaî Mantiuk e-mail: cret@cerber.man.szczecin.pl